## Cheatography

## Build-related concepts and utilities. Cheat Sheet by [zyqhi](http://www.cheatography.com/zyqhi/) via [cheatography.com/79780/cs/19582/](http://www.cheatography.com/zyqhi/cheat-sheets/build-related-concepts-and-utilities)

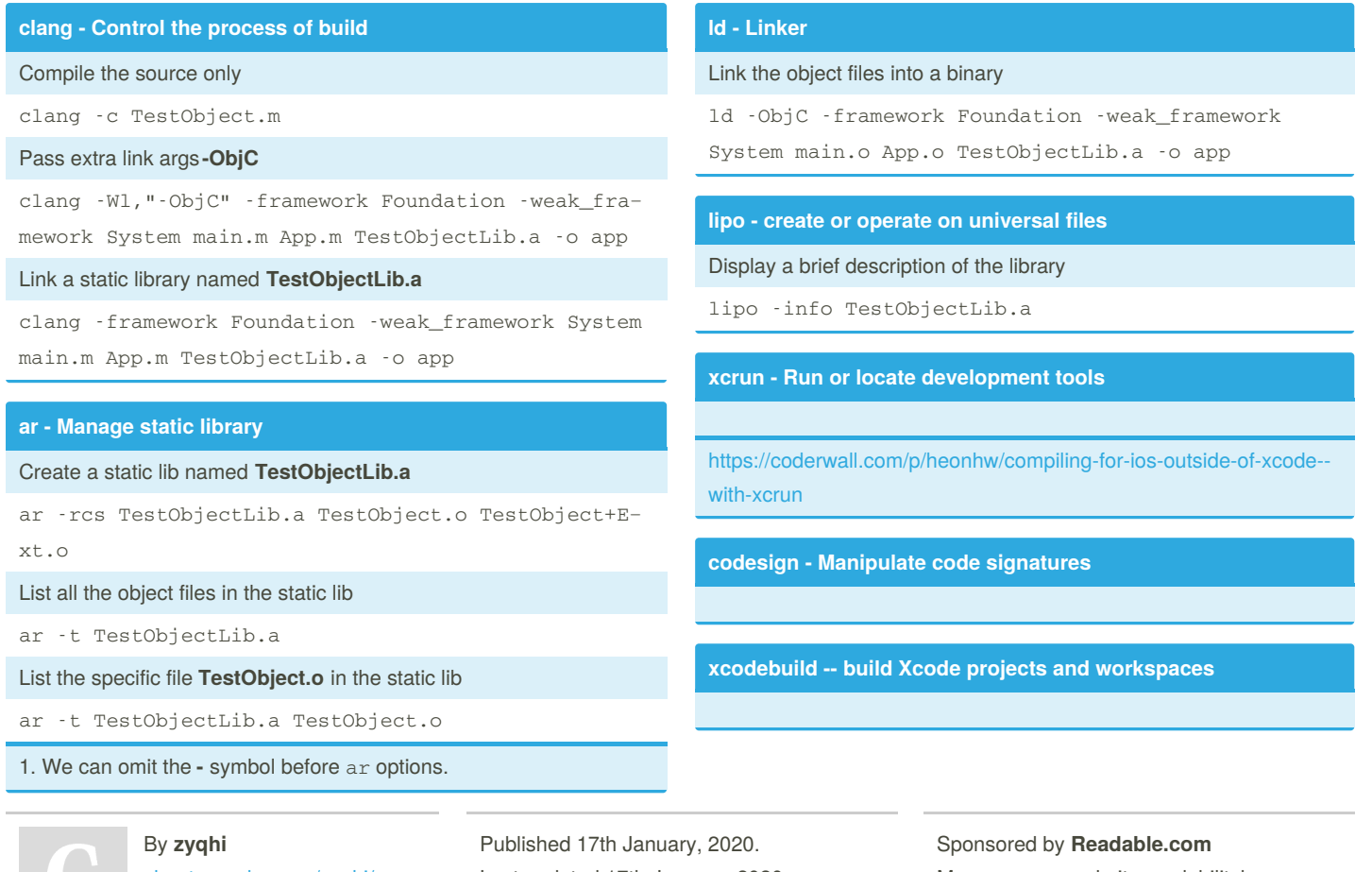

[cheatography.com/zyqhi/](http://www.cheatography.com/zyqhi/)

Last updated 17th January, 2020. Page 1 of 1.

Measure your website readability! <https://readable.com>